## Package 'RTMB'

April 23, 2024

<span id="page-0-0"></span>Type Package

Title 'R' Bindings for 'TMB'

Version 1.5

Date 2024-04-23

Author Kasper Kristensen [aut, cre] (<<https://orcid.org/0000-0003-3425-3762>>)

Maintainer Kasper Kristensen <kaskr@dtu.dk>

Description Native 'R' interface to 'TMB' (Template Model Builder) so models can be written entirely in 'R' rather than 'C++'. Automatic differentiation, to any order, is available for a rich subset of 'R' features, including linear algebra for dense and sparse matrices, complex arithmetic, Fast Fourier Transform, probability distributions and special functions. 'RTMB' provides easy access to model fitting and validation following the principles of Kristensen, K., Nielsen, A., Berg, C. W., Skaug, H., & Bell, B. M. (2016) [<DOI:10.18637/jss.v070.i05>](https://doi.org/10.18637/jss.v070.i05) and Thygesen, U.H., Albertsen, C.M., Berg, C.W. et al. (2017) [<DOI:10.1007/s10651-017-0372-4>](https://doi.org/10.1007/s10651-017-0372-4).

License GPL  $(>= 2)$ 

**Imports** Rcpp  $(>= 1.0.9)$ , Matrix, methods, TMB  $(>= 1.9.7)$ , MASS

LinkingTo Rcpp, TMB, RcppEigen

VignetteBuilder knitr, rmarkdown

Suggests knitr, rmarkdown, igraph, tinytest

URL <https://github.com/kaskr/RTMB>

BugReports <https://github.com/kaskr/RTMB/issues>

NeedsCompilation yes

Repository CRAN

Date/Publication 2024-04-23 18:30:03 UTC

## R topics documented:

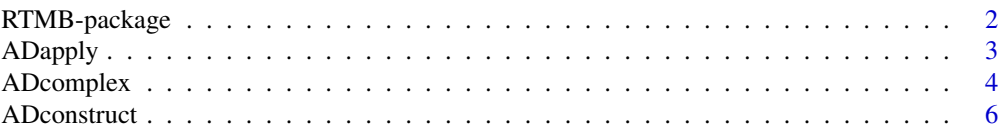

## <span id="page-1-0"></span>2 RTMB-package

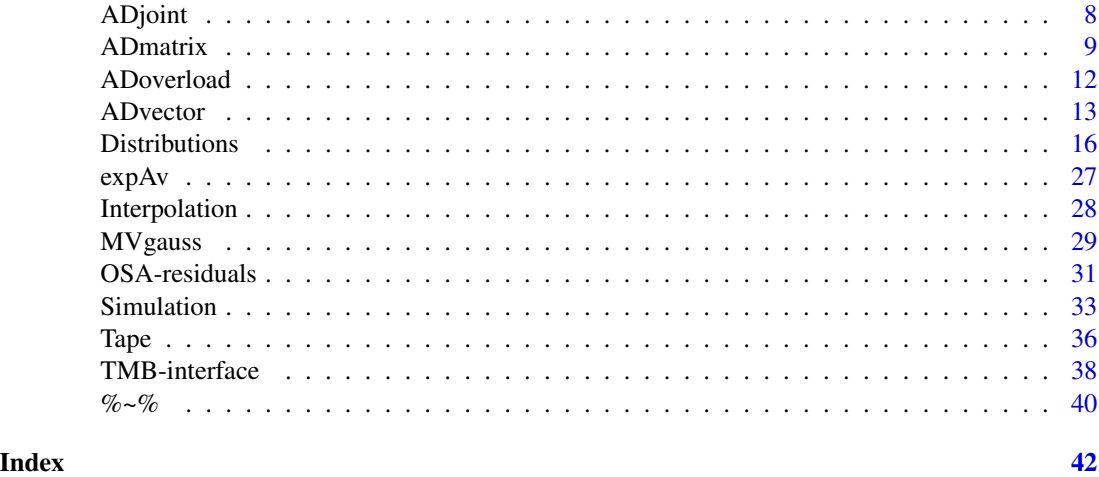

RTMB-package *RTMB: R bindings for 'TMB'*

#### Description

The package 'RTMB' provides a native R interface for *a subset of* 'TMB' so you can avoid coding in C++. 'RTMB' only affects the 'TMB' function 'MakeADFun' that builds the objective function. Once 'MakeADFun' has been invoked, everything else is *exactly the same* and *models run as fast* as if coded in C++.

#### Details

'RTMB' offers a greatly simplified interface to 'TMB'. The TMB objective function can now be written entirely in R rather than C++ [\(TMB-interface\)](#page-37-1). In addition, we highlight two new simplifications:

- 1. For the most cases, simulation testing can be carried out *automatically* without the need to add simulation blocks [\(Simulation\)](#page-32-1).
- 2. Also, quantile residuals can be obtained without any essential modifications to the objective function [\(OSA-residuals\)](#page-30-1).

The introduction vignette describes these basic features - see vignette("RTMB-introduction").

In addition to the usual [MakeADFun](#page-37-2) interface, 'RTMB' offers a lower level interface to the AD machinery ([MakeTape](#page-35-1)). MakeTape replaces the functionality you would normally get in 'TMB' using C++ functors, such as calculating derivatives inside the objective function.

The advanced vignette covers these topics - see vignette("RTMB-advanced").

#### Note

'RTMB' relies heavily on the new AD framework 'TMBad' without which this interface would not be possible.

#### <span id="page-2-0"></span>ADapply 3

## Author(s)

Kasper Kristensen Maintainer: [kaskr@dtu.dk](mailto:kaskr@dtu.dk)

## See Also

Useful links:

- <https://github.com/kaskr/RTMB>
- Report bugs at <https://github.com/kaskr/RTMB/issues>

ADapply *AD apply functions*

## Description

These base apply methods have been modified to keep the AD class attribute (which would otherwise be lost).

## Usage

## S4 method for signature 'advector'  $apply(X, MARGIN, FUN, ..., simplify = TRUE)$ ## S4 method for signature 'ANY'

 $sapply(X, FUN, ..., simplify = TRUE, USE.NAMES = TRUE)$ 

## Arguments

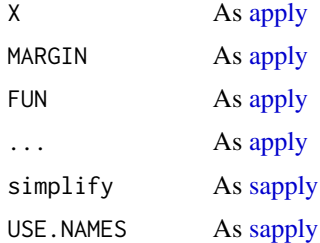

## Value

Object of class "advector" with a dimension attribute.

- apply(advector): As [apply](#page-0-0)
- sapply(ANY): As [sapply](#page-0-0)

#### Examples

```
F \leftarrow \text{MakeTape}(function(x) apply(matrix(x, 2, 2), 2, sum), numeric(4))F$jacobian(1:4)
```
<span id="page-3-1"></span>ADcomplex *AD complex numbers*

#### Description

A limited set of complex number operations can be used when constructing AD tapes. The available methods are listed in this help page.

## Usage

```
adcomplex(real, imag = rep(advector(0), length(real)))## S3 method for class 'adcomplex'
Re(z)
## S3 method for class 'adcomplex'
Im(z)## S4 method for signature 'adcomplex'
show(object)
## S3 method for class 'adcomplex'
dim(x)
## S3 replacement method for class 'adcomplex'
dim(x) <- value
## S3 method for class 'adcomplex'
x[...]
## S3 replacement method for class 'adcomplex'
x[\ldots] <- value
## S3 method for class 'adcomplex'
t(x)## S3 method for class 'adcomplex'
length(x)
## S3 method for class 'adcomplex'
Conj(z)
## S3 method for class 'adcomplex'
```
<span id="page-3-0"></span>

## <span id="page-4-0"></span>ADcomplex 5

```
Mod(z)
## S3 method for class 'adcomplex'
x + y## S3 method for class 'adcomplex'
x - y## S3 method for class 'adcomplex'
x * y
## S3 method for class 'adcomplex'
x / y
## S3 method for class 'adcomplex'
exp(x)
## S3 method for class 'adcomplex'
sqrt(x)
## S4 method for signature 'adcomplex'
fft(z, inverse = FALSE)
## S4 method for signature 'advector'
```

```
fft(z, inverse = FALSE)
```
## Arguments

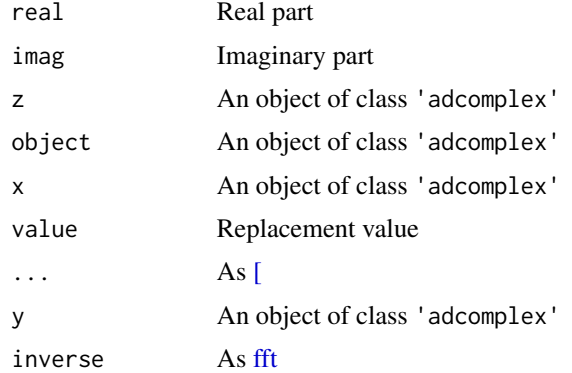

## Value

Object of class "adcomplex".

- adcomplex(): Construct adcomplex vector
- Re(adcomplex): As [complex](#page-0-0)
- <span id="page-5-0"></span>• Im(adcomplex): As [complex](#page-0-0)
- show(adcomplex): Print method
- dim(adcomplex): As [dim](#page-0-0)
- dim(adcomplex) <- value: As [dim](#page-0-0)
- $\bullet$  [\[](#page-0-0): As [
- $\lceil \cdot \rceil$  (adcomplex) <- value: As  $\lceil$  <-
- t(adcomplex): As [t](#page-0-0)
- [length](#page-0-0)(adcomplex): As length
- Conj(adcomplex): As [complex](#page-0-0)
- Mod(adcomplex): As [complex](#page-0-0)
- $\bullet$  + : As [complex](#page-0-0)
- $\bullet$  -: As [complex](#page-0-0)
- $\bullet \quad \star :$  As [complex](#page-0-0)
- /: As [complex](#page-0-0)
- exp(adcomplex): As [complex](#page-0-0)
- sqrt(adcomplex): As [complex](#page-0-0)
- fft(adcomplex): Fast Fourier Transform equivalent to [fft.](#page-0-0) Notably this is the multivariate transform when x is an array.
- fft(advector): If real input is supplied it is first converted to complex.

#### Examples

```
## Tape using complex operations
F <- MakeTape(function(x) {
  x \leftarrow as.compile(x)y \leq -exp(x * (1 + 2i))c(Re(y), Im(y))\}, numeric(1))
F
F(1)## Complex FFT on the tape
G <- MakeTape(function(x) sum(Re(fft(x))), numeric(3))
G$simplify()
G$print()
```
ADconstruct *AD aware numeric constructors*

#### Description

These base constructors have been extended to keep the AD class attribute of the data argument.

#### <span id="page-6-0"></span>ADconstruct 7 and 2008 and 2008 and 2008 and 2008 and 2008 and 2008 and 2008 and 2008 and 2008 and 2008 and 20

## Usage

```
## S4 method for signature 'advector,ANY,ANY'
diag(x, nrow, ncol)
## S4 method for signature 'advector'
matrix(data = NA, nrow = 1, ncol = 1, byrow = FALSE, dimnames = NULL)## S4 method for signature 'num.'
matrix(data = NA, nrow = 1, ncol = 1, byrow = FALSE, dimnames = NULL)
```
## Arguments

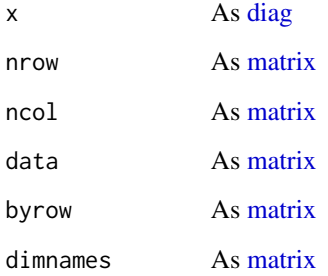

### Value

Object of class "advector" with a dimension attribute.

## Functions

- [diag](#page-0-0)( $x =$ advector, nrow = ANY, ncol = ANY): Equivalent of diag
- [matrix](#page-0-0)(advector): Equivalent of matrix
- [matrix](#page-0-0)(num.): Equivalent of matrix

## Examples

```
func \le function(x) {
 M \leftarrow matrix(x, 2, 2)print(class(M))
 D \leftarrow diag(x)print(class(D))
  0
}
invisible(func(1:4)) ## 'matrix' 'array'
invisible(MakeTape(func, 1:4)) ## 'advector'
```
<span id="page-7-0"></span>

#### Description

Writing custom AD adjoint derivatives from R

#### Usage

ADjoint(f, df, name = NULL)

#### Arguments

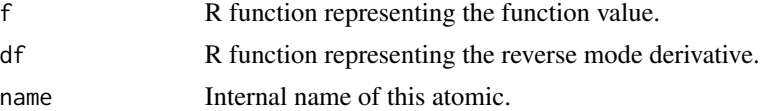

#### Details

Reverse mode derivatives (adjoint code) can be implemented from R using the function ADjoint. It takes as input a function of a single argument  $f(x)$  representing the function value, and another function of *three* arguments df(x, y, dy) representing the adjoint derivative wrt x defined as  $d/dx$  sum(  $f(x) * dy$ ). Both y and dy have the same length as  $f(x)$ . The argument y can be assumed equal to  $f(x)$  to avoid recalculation during the reverse pass. It should be assumed that all arguments  $x, y$ , dy are vectors without any attributes. In case of matrix functions, the argument dimensions therefore have to be recovered from the lengths (see logdet example). Higher order derivatives automatically work provided that df is composed by functions that RTMB already knows how to differentiate.

## Value

A function that allows for numeric and taped evaluation.

#### Note

ADjoint may be useful when you need a special atomic function which is not yet available in RTMB, or just to experiment with reverse mode derivatives. However, the approach may cause a *significant overhead* compared to native RTMB derivatives. In addition, the approach is *not thread safe*, i.e. calling R functions cannot be done in parallel using OpenMP.

#### Examples

```
############################################################################
## Lambert W-function defined by W(y*exp(y))=y
W \leftarrow function(x) {
 \log x \leq \log(x)y \le - pmax(\log x, 0)
 while (any(abs(logx - log(y) - y) > 1e-9, na.rm = TRUE)) {
```

```
ADmatrix 9
```

```
y \le -y - (y - \exp(\log x - y)) / (1 + y)}
 y
}
## Derivatives
dW \leq function(x, y, dy) {
  dy / (exp(y) * (1. + y))}
## Define new derivative symbol
LamW <- ADjoint(W, dW)
## Test derivatives
(F <- MakeTape(function(x)sum(LamW(x)), numeric(3)))
F(1:3)
F$print() ## Note the 'name'
F$jacobian(1:3) ## gradient
F$jacfun()$jacobian(1:3) ## hessian
############################################################################
## Log determinant
logdet <- ADjoint(
   function(x) {
      dim(x) <- rep(sqrt(length(x)), 2)determinant(x, log=TRUE)$modulus
  },
   function(x, y, dy) {
      dim(x) <- rep(sqrt(length(x)), 2)t(solve(x)) * dy},
  name = "logdet")
MakeTape(logdet, diag(2))
```
ADmatrix *AD matrix methods (sparse and dense)*

#### Description

Matrices (base package) and sparse matrices (Matrix package) can be used inside the RTMB objective function as part of the calculations. Behind the scenes these R objects are converted to AD representations when needed. AD objects have a temporary lifetime, so you probably won't see them / need to know them. The only important thing is which *methods* work for the objects.

#### Usage

## S3 method for class 'adsparse'  $t(x)$ ## S3 method for class 'adsparse' x[...] ## S3 replacement method for class 'adsparse'

#### 10 ADmatrix

 $x[\ldots]$  <- value ## S4 method for signature 'adsparse, missing, missing' diag(x) ## S4 method for signature 'advector' expm(x) ## S4 method for signature 'adsparse' expm(x) ## S4 method for signature 'adsparse' dim(x) ## S4 method for signature 'anysparse,ad' x %\*% y ## S4 method for signature 'ad,anysparse' x %\*% y ## S4 method for signature 'adsparse, adsparse' x %\*% y ## S4 method for signature 'ad,ad' x %\*% y ## S4 method for signature 'advector,ANY'  $tcrossprod(x, y = NULL)$ ## S4 method for signature 'advector,ANY'  $crossprod(x, y = NULL)$ ## S4 method for signature 'advector' cov2cor(V) ## S4 method for signature 'ad,ad.' solve(a, b) ## S4 method for signature 'num,num.' solve(a, b) ## S4 method for signature 'anysparse,ad.' solve(a, b) ## S4 method for signature 'advector' colSums(x) ## S4 method for signature 'advector'

#### <span id="page-10-0"></span>ADmatrix 11

rowSums(x) ## S3 method for class 'advector' cbind(...)

## S3 method for class 'advector' rbind(...)

## Arguments

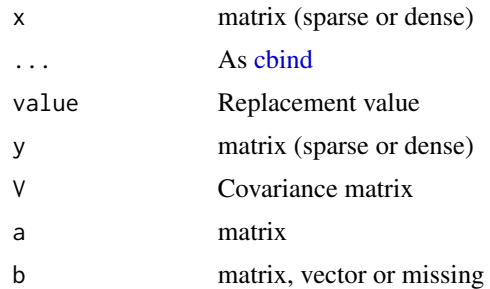

## Value

Object of class advector with a dimension attribute for dense matrix operations; Object of class adsparse for sparse matrix operations.

- t(adsparse): AD sparse matrix transpose. Re-directs to [t,CsparseMatrix-method.](#page-0-0)
- [: AD sparse matrix subsetting. Re-directs to [\[-methods.](#page-0-0)
- `['(adsparse) <- value: AD sparse matrix subset assignment. Re-directs to [<-methods.
- $\bullet$  diag(x = adsparse, nrow = missing, ncol = missing): AD sparse matrix diagonal extract. Re-directs to [diag,CsparseMatrix-method.](#page-0-0)
- expm(advector): AD matrix exponential
- expm(adsparse): AD matrix exponential
- dim(adsparse): AD sparse matrix dimension
- x %\*% y: AD matrix multiply
- x %\*% y: AD matrix multiply
- x %\*% y: AD matrix multiply
- x %\*% y: AD matrix multiply
- tcrossprod( $x =$ advector,  $y =$ ANY): AD matrix multiply
- $crossprod(x = advector, y = ANY)$ : AD matrix multiply
- cov2cor(advector): AD matrix cov2cor
- solve( $a = ad$ ,  $b = ad$ .): AD matrix inversion and solve
- solve( $a = num$ ,  $b = num$ .): AD matrix inversion and solve
- <span id="page-11-0"></span>• solve( $a =$ anysparse,  $b = ad.$ ): Sparse AD matrix solve (not yet implemented)
- colSums(advector): AD matrix (or array) colsums
- rowSums(advector): AD matrix (or array) rowsums
- cbind(advector): AD matrix column bind
- rbind(advector): AD matrix row bind

## **Examples**

```
F \leq MakeTape(function(x) matrix(1:9,3,3) %*% x, numeric(3))
F$jacobian(1:3)
F \leq - MakeTape(function(x) Matrix::expm(matrix(x,2,2)), numeric(4))
F$jacobian(1:4)
```
### ADoverload *Enable extra RTMB convenience methods*

#### Description

Enable extra RTMB convenience methods

#### Usage

```
ADoverload(x = c("[<-", "c", "diag<-"))
```
#### Arguments

x Name of primitive to overload

## Details

Work around limitations in R's method dispatch system by overloading some selected primitives, currently:

- Inplace replacement, so you can do x[i] <- y when x is numeric and y is AD.
- Mixed combine, so you can do e.g. c(x, y) when x numeric and y is AD.
- Diagonal assignment, so you can do diag(x)  $\leq$  y when x is a numeric matrix and y is AD.

In all cases, the result should be AD. The methods are automatically temporarily attached to the search path (search()) when entering [MakeTape](#page-35-1) or [MakeADFun.](#page-37-2) Alternatively, methods can be overloaded locally inside functions using e.g. "[<-" <- ADoverload("[<-"). This is only needed when using RTMB from a package.

#### Value

Function representing the overload.

#### <span id="page-12-0"></span>ADvector 13

#### Examples

```
MakeTape(function(x) {print(search()); x}, numeric(0))
MakeTape(function(x) c(1,x), 1:3)
MakeTape(function(x) {y \le -1:3; y[2] \le -x; y}, 1)
MakeTape(function(x) {y <- matrix(0,3,3); diag(y) <- x; y}, 1:3)
```
#### ADvector *The AD vector and its methods*

#### Description

An advector is a class used behind the scenes to replace normal R numeric objects during automatic differentiation. An advector has a 'temporary lifetime' and therefore you do not *see* / *need to know* it as a normal user.

#### Usage

```
advector(x)
## S3 method for class 'advector'
Ops(e1, e2)
## S3 method for class 'advector'
Math(x, \ldots)## S3 method for class 'advector'
as.vector(x, \text{ mode} = "any")## S3 method for class 'advector'
as.complex(x, \ldots)## S3 method for class 'advector'
aperm(a, perm, ...)
## S3 method for class 'advector'
c(\ldots)## S3 method for class 'advector'
x[...]
## S3 replacement method for class 'advector'
x[\ldots] <- value
## S3 method for class 'advector'
x[[...]]
## S3 method for class 'advector'
```
#### 14 ADvector

```
rep(x, \ldots)## S3 method for class 'advector'
sum(x, ..., na.rm = FALSE)## S3 method for class 'advector'
mean(x, \ldots)## S3 method for class 'advector'
prod(x, ..., na.rm)## S3 method for class 'advector'
is.numeric(x)
## S3 method for class 'advector'
as.double(x, \ldots)## S3 method for class 'advector'
Complex(z)
## S3 method for class 'advector'
Summary(..., na.rm = FALSE)
## S3 method for class 'advector'
diff(x, \text{lag} = 1L, differences = 1L, ...)
## S3 method for class 'advector'
print(x, \ldots)## S4 method for signature 'num,ad,ad'
ifelse(test, yes, no)
## S4 method for signature 'num, num, num'
ifelse(test, yes, no)
```
## S4 method for signature 'advector, advector, missing' outer(X, Y)

## Arguments

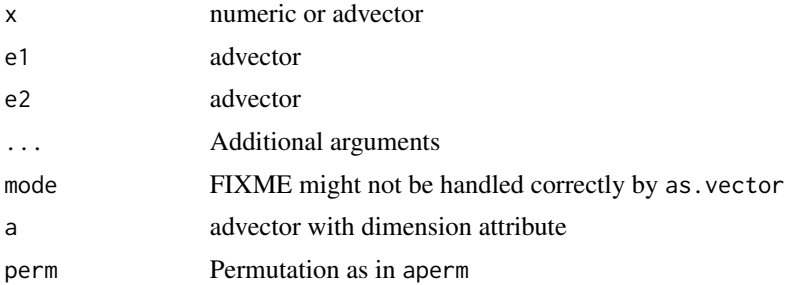

#### <span id="page-14-0"></span>ADvector 15

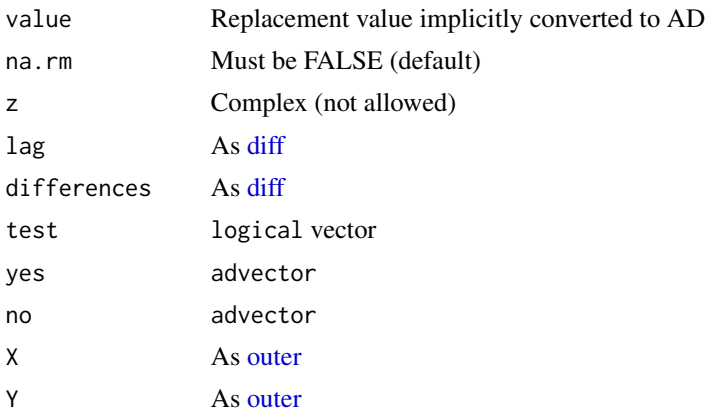

## Details

An AD vector (class='advector') is an atomic R vector of 'codes' that are internally interpretable as 'AD scalars'. A substantial part of R's existing S3 matrix and array functionality can be re-used for AD vectors.

#### Value

Object of class "advector".

- advector(): Construct a new advector
- Ops(advector): Binary operations
- Math(advector): Unary operations
- as.vector(advector): Makes array(x) work.
- as.complex(advector): Convert to [ADcomplex.](#page-3-1) Note that dimensions are dropped for consistency with base R.
- [aperm](#page-0-0)(advector): Equivalent of aperm
- c(advector): Equivalent of [c.](#page-0-0) However note the limitation for mixed types: If x is an AD type,  $c(x,1)$  works while  $c(1,x)$  does not!
- [\[](#page-0-0): Equivalent of [
- `['(advector) <- value: Equivalent of [\[<-](#page-0-0)
- [[: Equivalent of [\[\[](#page-0-0)
- rep(advector): Equivalent of [rep.](#page-0-0) Makes outer $(x, x, \dots)$  work.
- sum(advector): Equivalent of [sum.](#page-0-0) na.rm=TRUE is allowed, but note that this feature assumes correct propagation of NAs via C-level arithmetic.
- [mean](#page-0-0)(advector): Equivalent of mean except no arguments beyond x are supported.
- [prod](#page-0-0)(advector): Equivalent of prod except na. rm not allowed.
- is.numeric(advector): Makes cov2cor() work. FIXME: Any unwanted side-effects with this?
- <span id="page-15-0"></span>• as.double(advector): Makes as.numeric() work.
- [Complex](#page-0-0)(advector): Complex operations are not allowed and will throw an error.
- Summary(advector): Non differentiable [Summary](#page-0-0) operations (e.g. min max) are not allowed and will throw an error.
- [diff](#page-0-0)(advector): Equivalent of diff
- print(advector): Print method
- ifelse(test = num, yes = ad, no = ad): Equivalent of [ifelse](#page-0-0)
- ifelse(test = num, yes = num, no = num): Default method
- outer(X = advector, Y = advector, FUN = missing): Equivalent of [outer](#page-0-0)

#### Examples

```
x \le - advector(1:9)
a \leftarrow \text{array}(x, c(3,3)) ## as an array
outer(x, x, "+") ## Implicit via 'rep'
rev(x) ## Implicit via '['
```
Distributions *Distributions and special functions for which AD is implemented*

#### **Description**

The functions listed in this help page are all applicable for AD types. Method dispatching follows a simple rule: *If at least one argument is an AD type then a special AD implementation is selected. In all other cases a default implementation is used* (typically that of the stats package). Argument recycling follows the R standard (although wihout any warnings).

#### Usage

```
## S4 method for signature 'ad,ad.,logical.'
dexp(x, rate = 1, log = FALSE)## S4 method for signature 'num,num.,logical.'
dexp(x, rate = 1, log = FALSE)## S4 method for signature 'osa,ANY,ANY'
dexp(x, rate = 1, log = FALSE)## S4 method for signature 'simref,ANY,ANY'
dexp(x, rate = 1, log = FALSE)## S4 method for signature 'ad,ad,ad.,logical.'
dweibull(x, shape, scale = 1, log = FALSE)
## S4 method for signature 'num,num,num.,logical.'
```
#### Distributions and the contract of the contract of the contract of the contract of the contract of the contract of the contract of the contract of the contract of the contract of the contract of the contract of the contract

 $dweibull(x, shape, scale = 1, log = FALSE)$ ## S4 method for signature 'osa,ANY,ANY,ANY' dweibull(x, shape, scale =  $1$ , log = FALSE) ## S4 method for signature 'simref,ANY,ANY,ANY' dweibull(x, shape, scale =  $1$ , log = FALSE) ## S4 method for signature 'ad, ad, ad, logical.' dbinom(x, size, prob, log = FALSE) ## S4 method for signature 'num,num,num,logical.'  $dbinom(x, size, prob, log = FALSE)$ ## S4 method for signature 'osa,ANY,ANY,ANY'  $dbinom(x, size, prob, log = FALSE)$ ## S4 method for signature 'simref,ANY,ANY,ANY' dbinom $(x, size, prob, log = FALSE)$ ## S4 method for signature 'ad,ad,ad,missing,logical.' dbeta(x, shape1, shape2, log) ## S4 method for signature 'num,num,num,missing,logical.' dbeta(x, shape1, shape2, log) ## S4 method for signature 'osa,ANY,ANY,ANY,ANY' dbeta(x, shape1, shape2, log) ## S4 method for signature 'simref,ANY,ANY,ANY,ANY' dbeta(x, shape1, shape2, log) ## S4 method for signature 'ad,ad,ad,missing,logical.'  $df(x, df1, df2, log)$ ## S4 method for signature 'num,num,num,missing,logical.'  $df(x, df1, df2, log)$ ## S4 method for signature 'osa,ANY,ANY,ANY,ANY' df(x, df1, df2, log) ## S4 method for signature 'simref,ANY,ANY,ANY,ANY' df(x, df1, df2, log) ## S4 method for signature 'ad, ad., ad., logical.' dlogis(x, location =  $0$ , scale = 1, log = FALSE) ## S4 method for signature 'num,num.,num.,logical.'

```
dlogis(x, location = 0, scale = 1, log = FALSE)
## S4 method for signature 'osa,ANY,ANY,ANY'
dlogis(x, location = 0, scale = 1, log = FALSE)
## S4 method for signature 'simref,ANY,ANY,ANY'
dlogis(x, location = 0, scale = 1, log = FALSE)
## S4 method for signature 'ad,ad,missing,logical.'
dt(x, df, log)
## S4 method for signature 'num, num, missing, logical.'
dt(x, df, log)
## S4 method for signature 'osa,ANY,ANY,ANY'
dt(x, df, log)
## S4 method for signature 'simref,ANY,ANY,ANY'
dt(x, df, log)
## S4 method for signature 'ad, ad, ad, missing, logical.'
dnbinom(x, size, prob, log)
## S4 method for signature 'num,num,num,missing,logical.'
dnbinom(x, size, prob, log)
## S4 method for signature 'osa,ANY,ANY,ANY,ANY'
dnbinom(x, size, prob, log)
## S4 method for signature 'simref,ANY,ANY,ANY,ANY'
dnbinom(x, size, prob, log)
## S4 method for signature 'ad,ad,logical.'
dpois(x, lambda, log = FALSE)## S4 method for signature 'num,num,logical.'
dpois(x, lambda, log = FALSE)## S4 method for signature 'osa,ANY,ANY'
dpois(x, lambda, log = FALSE)
## S4 method for signature 'simref,ANY,ANY'
dpois(x, lambda, log = FALSE)
## S4 method for signature 'ad,ad,missing,ad.,logical.'
dgamma(x, shape, scale, log)
## S4 method for signature 'num,num,missing,num.,logical.'
```
dgamma(x, shape, scale, log) ## S4 method for signature 'osa,ANY,ANY,ANY,ANY' dgamma(x, shape, scale, log) ## S4 method for signature 'simref,ANY,ANY,ANY,ANY' dgamma(x, shape, scale, log) ## S4 method for signature 'ad,ad.,ad.,missing,missing' pnorm(q, mean, sd) ## S4 method for signature 'num,num.,num.,missing,missing' pnorm(q, mean, sd) ## S4 method for signature 'ad,ad,missing,ad.,missing,missing' pgamma(q, shape, scale) ## S4 method for signature 'num,num,missing,num.,missing,missing' pgamma(q, shape, scale) ## S4 method for signature 'ad,ad,missing,missing' ppois(q, lambda) ## S4 method for signature 'num,num,missing,missing' ppois(q, lambda) ## S4 method for signature 'ad,ad.,missing,missing' pexp(q, rate) ## S4 method for signature 'num,num.,missing,missing' pexp(q, rate) ## S4 method for signature 'ad,ad,ad.,missing,missing' pweibull(q, shape, scale) ## S4 method for signature 'num,num,num.,missing,missing' pweibull(q, shape, scale) ## S4 method for signature 'ad,ad,ad,missing,missing,missing' pbeta(q, shape1, shape2) ## S4 method for signature 'num,num,num,missing,missing,missing' pbeta(q, shape1, shape2) ## S4 method for signature 'ad,ad.,ad.,missing,missing' qnorm(p, mean, sd) ## S4 method for signature 'num,num.,num.,missing,missing'

qnorm(p, mean, sd) ## S4 method for signature 'ad,ad,missing,ad.,missing,missing' qgamma(p, shape, scale) ## S4 method for signature 'num,num,missing,num.,missing,missing' qgamma(p, shape, scale) ## S4 method for signature 'ad,ad.,missing,missing' qexp(p, rate) ## S4 method for signature 'num,num.,missing,missing' qexp(p, rate) ## S4 method for signature 'ad,ad,ad.,missing,missing' qweibull(p, shape, scale) ## S4 method for signature 'num,num,num.,missing,missing' qweibull(p, shape, scale) ## S4 method for signature 'ad, ad, ad, missing, missing, missing' qbeta(p, shape1, shape2) ## S4 method for signature 'num,num,num,missing,missing,missing' qbeta(p, shape1, shape2) ## S4 method for signature 'ad,ad,missing' besselK(x, nu) ## S4 method for signature 'num,num,missing' besselK(x, nu) ## S4 method for signature 'ad,ad,missing' besselI(x, nu) ## S4 method for signature 'num,num,missing' besselI(x, nu) ## S4 method for signature 'ad,ad' besselJ(x, nu) ## S4 method for signature 'num,num' besselJ(x, nu) ## S4 method for signature 'ad,ad' besselY(x, nu) ## S4 method for signature 'num,num'

besselY(x, nu) dbinom\_robust(x, size, logit\_p, log) dsn(x, alpha, log) dSHASHo(x, mu, sigma, nu, tau, log) dtweedie(x, mu, phi, p, log) dnbinom2(x, mu, var, log) dnbinom\_robust(x, log\_mu, log\_var\_minus\_mu, log) dlgamma(x, shape, scale, log) ## S4 method for signature 'ad,ad.,ad.,logical.' dnorm $(x, \text{mean} = 0, \text{sd} = 1, \text{log} = \text{FALSE})$ ## S4 method for signature 'num,num.,num.,logical.' dnorm $(x, \text{mean} = 0, \text{sd} = 1, \text{log} = \text{FALSE})$ ## S4 method for signature 'osa,ANY,ANY,ANY' dnorm $(x, \text{mean} = 0, \text{sd} = 1, \text{log} = \text{FALSE})$ ## S4 method for signature 'simref,ANY,ANY,ANY' dnorm $(x, \text{mean} = 0, \text{sd} = 1, \text{log} = \text{FALSE})$ ## S4 method for signature 'ANY,ANY,ANY,ANY' dlnorm(x, meanlog =  $0$ , sdlog =  $1$ , log = FALSE) ## S4 method for signature 'osa,ANY,ANY,ANY' dlnorm(x, meanlog =  $0$ , sdlog =  $1$ , log = FALSE) ## S4 method for signature 'num,num.,num.,logical.' dlnorm(x, meanlog =  $0$ , sdlog = 1, log = FALSE) ## S4 method for signature 'advector, missing, missing, missing' ## S4 method for signature ' plogis(q) ## S4 method for signature 'advector, missing, missing, missing' ## qlogis(p)  $dcomposition(x, mode, nu, log = FALSE)$  $d$ compois2(x, mean, nu,  $log =$  FALSE) ## S4 method for signature 'ad,ad,ad,missing,missing'

```
pbinom(q, size, prob)
## S4 method for signature 'num,num,num,missing,missing'
pbinom(q, size, prob)
## S4 method for signature 'ad,ad.,ad,logical.'
dmultinom(x, size = NULL, prob, log = FALSE)
## S4 method for signature 'num,num.,num,logical.'
dmultinom(x, size = NULL, prob, log = FALSE)## S4 method for signature 'osa,ANY,ANY,ANY'
dmultinom(x, size = NULL, prob, log = FALSE)
## S4 method for signature 'simref,ANY,ANY,ANY'
dmultinom(x, size = NULL, prob, log = FALSE)## S4 method for signature 'ANY, ANY, ANY, ANY'
dmultinom(x, size = NULL, prob, log = FALSE)
```
## Arguments

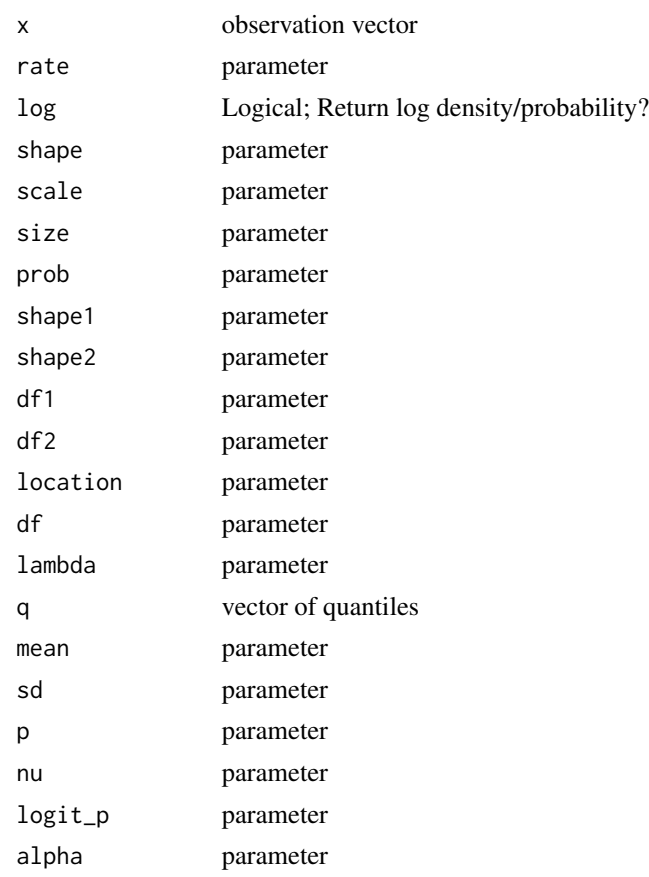

<span id="page-22-0"></span>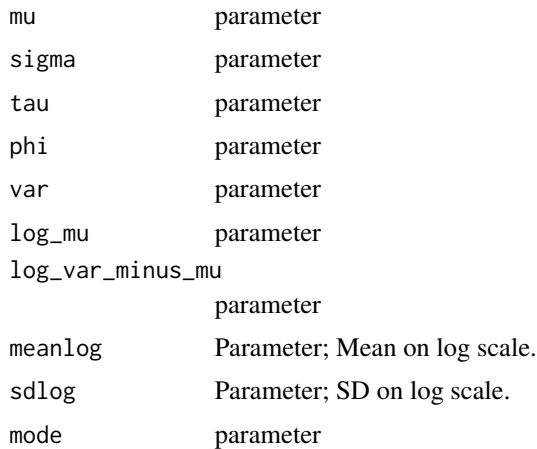

#### Details

Specific documentation of the functions and arguments should be looked up elsewhere:

- All S4 methods behave as the corresponding functions in the stats package. However, some arguements may not be implemented in the AD case (e.g. lower-tail).
- Other funtions behave as the corresponding TMB versions for which documentation should be looked up online.

## Value

In autodiff contexts an object of class "advector" is returned; Otherwise a standard numeric vector.

- [dexp](#page-0-0)( $x = ad$ , rate = ad., log = logical.): AD implementation of dexp
- $d$ exp(x = num, rate = num.,  $log$  =  $logical.$ ): Default method
- $dexp(x = osa, rate = ANY, log = ANY): OSA implementation$
- dexp( $x =$ simref, rate = ANY, log = ANY): Simulation implementation. Modifies x and returns zero.
- [dweibull](#page-0-0)( $x = ad$ , shape = ad, scale = ad., log = logical.): AD implementation of dweibull
- dweibull( $x = num$ , shape = num, scale = num., log = logical.): Default method
- dweibull( $x = osa$ , shape = ANY, scale = ANY, log = ANY): OSA implementation
- dweibull( $x =$ simref, shape = ANY, scale = ANY, log = ANY): Simulation implementation. Modifies x and returns zero.
- [dbinom](#page-0-0)( $x = ad$ , size = ad, prob = ad, log = logical.): AD implementation of dbinom
- dbinom( $x = num$ , size = num, prob = num, log = logical.): Default method
- dbinom( $x = osa$ ,  $size = ANY$ ,  $prob = ANY$ ,  $log = ANY$ ): OSA implementation
- dbinom( $x =$ simref, size = ANY, prob = ANY, log = ANY): Simulation implementation. Modifies x and returns zero.
- <span id="page-23-0"></span>• dbeta( $x = ad$ , shape1 = ad, shape2 = ad, ncp = missing, log = logical.): AD implementation of [dbeta](#page-0-0)
- $\Delta b = \Delta x$  = num, shape1 = num, shape2 = num, ncp = missing, log = logical.): Default method
- $\Delta \text{theta}(x = \text{osa}, \text{shape1} = \text{ANY}, \text{shape2} = \text{ANY}, \text{ncp} = \text{ANY}, \text{log} = \text{ANY}: \text{OSA implementation}$
- dbeta( $x =$ simref, shape1 = ANY, shape2 = ANY, ncp = ANY,  $log =$  ANY): Simulation implementation. Modifies x and returns zero.
- $df(x = ad, df1 = ad, df2 = ad, ncp = missing, log = logical.)$ : AD implementation of [df](#page-0-0)
- $df(x = num, df1 = num, df2 = num, ncp = missing, log = logical.)$ : Default method
- $df(x = osa, df1 = ANY, df2 = ANY, ncp = ANY, log = ANY): OSA implementation$
- $df(x = sinner, df1 = ANY, df2 = ANY, ncp = ANY, log = ANY): Simulation implementation.$ Modifies x and returns zero.
- dlogis( $x = ad$ , location = ad., scale = ad., log = logical.): AD implementation of [dl](#page-0-0)[ogis](#page-0-0)
- dlogis( $x = num$ , location = num., scale = num., log = logical.): Default method
- dlogis( $x = osa$ , location = ANY, scale = ANY, log = ANY): OSA implementation
- dlogis( $x =$ simref, location = ANY, scale = ANY, log = ANY): Simulation implementation. Modifies x and returns zero.
- [dt](#page-0-0)( $x = ad$ , df = ad, ncp = missing, log = logical.): AD implementation of dt
- $dt(x = num, df = num, ncp = missing, log = logical.)$ : Default method
- $dt(x = osa, df = ANY, ncp = ANY, log = ANY): OSA implementation$
- $dt(x = sinner$ ,  $df = ANY$ ,  $ncp = ANY$ ,  $log = ANY$ ): Simulation implementation. Modifies x and returns zero.
- dnbinom( $x = ad$ , size = ad, prob = ad, mu = missing,  $log = logical$ ): AD implementation of [dnbinom](#page-0-0)
- dnbinom( $x = num$ , size = num, prob = num, mu = missing,  $log = logical$ ): Default method
- dnbinom( $x = osa$ ,  $size = ANY$ ,  $prob = ANY$ ,  $mu = ANY$ ,  $log = ANY$ ): OSA implementation
- dnbinom( $x =$ simref, size = ANY, prob = ANY, mu = ANY,  $log =$  ANY): Simulation implementation. Modifies x and returns zero.
- [dpois](#page-0-0)( $x = ad$ , lambda = ad, log = logical.): AD implementation of dpois
- dpois( $x = num$ , lambda = num, log = logical.): Default method
- dpois( $x = osa$ , lambda = ANY, log = ANY): OSA implementation
- dpois( $x =$ simref, lambda = ANY, log = ANY): Simulation implementation. Modifies x and returns zero.
- dgamma( $x = ad$ , shape = ad, rate = missing, scale = ad., log = logical.): AD implementation of [dgamma](#page-0-0)
- dgamma( $x = num$ , shape = num, rate = missing, scale = num.,  $log = logical$ .): Default method
- dgamma( $x = osa$ , shape = ANY, rate = ANY, scale = ANY, log = ANY): OSA implementation
- dgamma( $x = s$ imref, shape = ANY, rate = ANY, scale = ANY, log = ANY): Simulation implementation. Modifies x and returns zero.

- <span id="page-24-0"></span>• pnorm(q = ad, mean = ad., sd = ad., lower.tail = missing, log.p = missing): AD implementation of [pnorm](#page-0-0)
- $pnorm(q = num, mean = num., sd = num., lower.tail = missing, log.p = missing): De$ fault method
- pgamma( q = ad, shape = ad, rate = missing, scale = ad., lower.tail = missing, log.p = missing ): AD implementation of [pgamma](#page-0-0)
- pgamma( q = num, shape = num, rate = missing, scale = num., lower.tail = missing, log.p = missing ): Default method
- ppois( $q = ad$ , lambda = ad, lower.tail = missing, log.p = missing): AD implementation of [ppois](#page-0-0)
- ppois(q = num, lambda = num, lower.tail = missing, log.p = missing): Default method
- $pexp(q = ad, rate = ad., lower.tail = missing, log.p = missing): AD implementation$ of [pexp](#page-0-0)
- $pexp(q = num, rate = num., lower.tail = missing, log.p = missing): Default method$
- pweibull( q = ad, shape = ad, scale = ad., lower.tail = missing, log.p = missing ): AD implementation of [pweibull](#page-0-0)
- pweibull( $q = num$ , shape = num, scale = num., lower.tail = missing, log.p = missing ): Default method
- pbeta( q = ad, shape1 = ad, shape2 = ad, ncp = missing, lower.tail = missing, log.p = missing ): AD implementation of [pbeta](#page-0-0)
- pbeta( q = num, shape1 = num, shape2 = num, ncp = missing, lower.tail = missing, log.p = missing ): Default method
- $\alpha$  qnorm(p = ad, mean = ad., sd = ad., lower.tail = missing, log.p = missing): AD implementation of [qnorm](#page-0-0)
- $qnorm(p = num, mean = num., sd = num., lower.tail = missing, log.p = missing): De$ fault method
- qgamma( p = ad, shape = ad, rate = missing, scale = ad., lower.tail = missing, log.p = missing ): AD implementation of [qgamma](#page-0-0)
- qgamma( p = num, shape = num, rate = missing, scale = num., lower.tail = missing, log.p = missing ): Default method
- $qexp(p = ad, rate = ad., lower.tail = missing, log.p = missing): AD implementation$ of [qexp](#page-0-0)
- $qexp(p = num, rate = num, lower.tail = missing, log.p = missing)$ : Default method
- qweibull( p = ad, shape = ad, scale = ad., lower.tail = missing, log.p = missing ): AD implementation of [qweibull](#page-0-0)
- $qweibull(p = num, shape = num, scale = num., lower.tail = missing, log.p = missing$ ): Default method
- $qbeta(p = ad, shape1 = ad, shape2 = ad, ncp = missing, lower$ **thatalian** $the missing,  $log.p$$ = missing ): AD implementation of [qbeta](#page-0-0)
- $qbeta(p = num, shape1 = num, shape2 = num, nep = missing, lower$ **tail = missing, log.p** = missing ): Default method
- [besselK](#page-0-0)( $x = ad$ ,  $nu = ad$ , expon.scaled = missing): AD implementation of besselK
- <span id="page-25-0"></span>• besselK( $x = num$ ,  $nu = num$ , expon.scaled = missing): Default method
- [besselI](#page-0-0)( $x = ad$ , nu = ad, expon.scaled = missing): AD implementation of besselI
- besselI $(x = num, nu = num, expon.scaled = missing)$ : Default method
- [besselJ](#page-0-0) $(x = ad, nu = ad)$ : AD implementation of besselJ
- besselJ $(x = num, nu = num)$ : Default method
- [besselY](#page-0-0)( $x = ad$ ,  $nu = ad$ ): AD implementation of besselY
- bessel $Y(x = num, nu = num)$ : Default method
- dbinom\_robust(): AD implementation
- dsn(): AD implementation
- dSHASHo(): AD implementation
- dtweedie(): AD implementation
- dnbinom2(): AD implementation
- dnbinom\_robust(): AD implementation
- dlgamma(): AD implementation
- [dnorm](#page-0-0)( $x = ad$ , mean = ad., sd = ad.,  $log = logical$ .): AD implementation of dnorm
- dnorm $(x = num, mean = num., sd = num., log = logical.)$ : Default method
- dnorm( $x = osa$ , mean = ANY, sd = ANY, log = ANY): OSA implementation
- dnorm( $x =$ simref, mean = ANY, sd = ANY, log = ANY): Simulation implementation. Modifies x and returns zero.
- dlnorm( $x = ANY$ , meanlog = ANY, sdlog = ANY, log = ANY): AD implementation of [dlnorm.](#page-0-0)
- dlnorm( $x = osa$ , meanlog = ANY, sdlog = ANY, log = ANY): OSA implementation.
- dlnorm( $x = num$ , meanlog = num., sdlog = num., log = logical.): Default method.
- plogis( q = advector, location = missing, scale = missing, lower.tail = missing, log.p = missing ): Minimal AD implementation of [plogis](#page-0-0)
- qlogis( p = advector, location = missing, scale = missing, lower.tail = missing, log.p = missing ): Minimal AD implementation of [qlogis](#page-0-0)
- dcompois(): Conway-Maxwell-Poisson. Calculate density.
- dcompois2(): Conway-Maxwell-Poisson. Calculate density parameterized via the mean.
- pbinom( $q = ad$ , size = ad, prob = ad, lower.tail = missing, log.p = missing): AD implementation of [pbinom](#page-0-0)
- pbinom( $q = num$ , size = num, prob = num, lower.tail = missing,  $log.p = missing$ ): Default method
- [dmulti](#page-0-0)nom( $x = ad$ , size = ad., prob = ad, log = logical.): AD implementation of dmulti[nom](#page-0-0)
- dmultinom( $x = num$ , size = num., prob = num,  $log = logical$ ): Default method
- dmultinom( $x = osa$ ,  $size = ANY$ ,  $prob = ANY$ ,  $log = ANY$ ): OSA implementation
- $dmultinom(x = simerf, size = ANY, prob = ANY, log = ANY): Simulation implementation.$ Modifies x and returns zero.
- dmultinom( $x = ANY$ , size = ANY, prob = ANY,  $log = ANY$ ): Default implementation that checks for invalid usage.

#### <span id="page-26-0"></span> $\exp{\!Av}$  27

#### Examples

MakeTape( function(x) pnorm(x), x=numeric(5))\$jacobian(1:5)

expAv *Matrix exponential of sparse matrix multiplied by a vector.*

## Description

Calculates expm(A) %\*% v using plain series summation. The number of terms is determined adaptively when uniformization=TRUE. The uniformization method essentially pushes the spectrum of the operator inside a zero centered disc, within which a uniform error bound is available. If A is a generator matrix (i.e. expm(A) is a probability matrix) and if v is a probability vector, then the relative error of the result is bounded by tol.

#### Usage

```
expAv(A, v, transpose = FALSE, uniformization = TRUE, tol = 1e-08, ...)
```
## Arguments

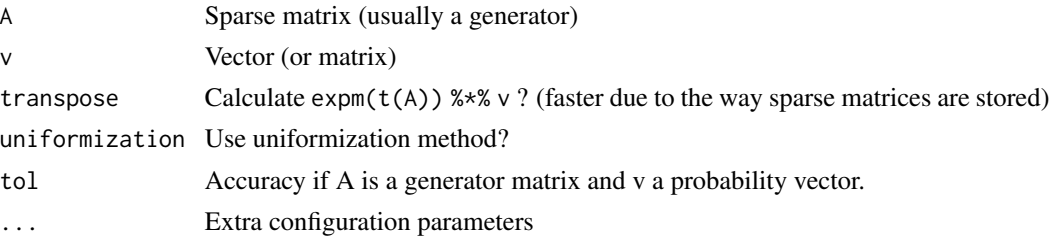

## Details

Additional supported arguments via ... currently include:

- Nmax Use no more than this number of terms even if the spcified accuracy cannot be met.
- warn Give warning if number of terms is truncated by Nmax.
- trace Trace the number of terms when it adaptively changes.

#### Value

Vector (or matrix)

## References

Grassmann, W. K. (1977). Transient solutions in Markovian queueing systems. *Computers & Operations Research*, 4(1), 47–53.

Sherlock, C. (2021). Direct statistical inference for finite Markov jump processes via the matrix exponential. *Computational Statistics*, 36(4), 2863–2887.

<span id="page-27-0"></span>Interpolation *Interpolation*

#### Description

Some interpolation methods are available to be used as part of 'RTMB' objective functions.

### Usage

```
interpol1Dfun(z, xlim = c(1, length(z)), ...)interpol2Dfun(z, xlim = c(1, nrow(z)), ylim = c(1, ncol(z)), ...)## S4 method for signature 'ANY,advector,ANY,missing'
splinefun(x, y, method = c("fmm", "periodic", "natural"))
## S4 method for signature 'advector,missing,ANY,missing'
spliter(x, method = c("fmm", "periodic", "natural"))
```
## Arguments

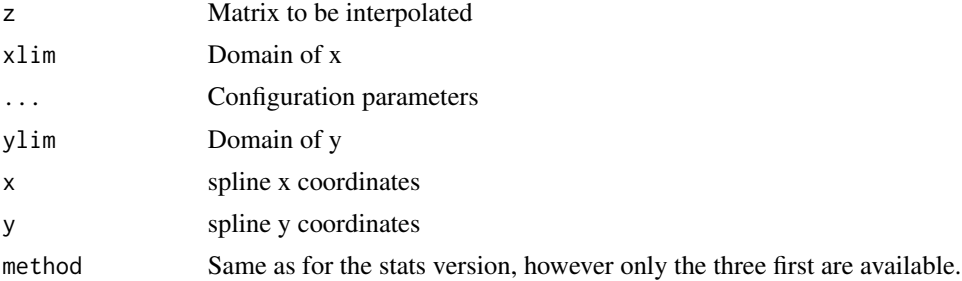

#### Details

interpol1Dfun and interpol2Dfun are kernel smoothers useful in the case where you need a 3rd order *smooth* representation of a *data* vector or matrix. A typical use case is when a highresolution map needs to be accessed along a random effect trajectory. Both 1D and 2D cases accept an 'interpolation radius' parameter (default R=2) controlling the degree of smoothness. Note, that only the value R=1 will match the data exactly, while higher radius trades accuracy for smoothness. Note also that these smoothers do not attempt to extrapolate: The returned value will be NaN outside the valid range (xlim / ylim).

splinefun imitates the corresponding stats function. The AD implementation (in contrast to interpol1Dfun) works for parameter dependent y-coordinates.

## Value

function of x. function of x and y.

#### <span id="page-28-0"></span>MVgauss 29

## Functions

- interpol1Dfun(): Construct a kernel smoothed representation of a vector.
- interpol2Dfun(): Construct a kernel smoothed representation of a matrix.
- splinefun(x = ANY, y = advector, method = ANY, ties = missing): Construct a spline function.
- splinefun(x = advector, y = missing, method = ANY, ties = missing): Construct a spline function.

## Examples

```
## ======= interpol1D
## R=1 => exact match of observations
f \leftarrow interpol1Dfun(sin(1:10), R=1)layout(t(1:2))plot(sin(1:10))
plot(f, 1, 10, add=TRUE)
title("R=1")
F <- MakeTape(f, 0)
F3 <- F$jacfun()$jacfun()$jacfun()
plot(Vectorize(F3), 1, 10)
title("3rd derivative")
## ======= interpol2D
f \leftarrow \text{interpol2Dfun}(\text{volcano}, \text{ xlim=c}(0,1), \text{ ylim=c}(0,1))F \leftarrow \text{MakeTape}(\text{function}(x) \ f(x[1], x[2]), c(.5, .5))## ======= splinefun
T <- MakeTape(function(x){
   S <- splinefun(sin(x))
   S(4:6)
}, 1:10)
```
MVgauss *Multivariate Gaussian densities*

## Description

Multivariate Gaussian densities

#### Usage

```
dmvnorm(x, mu = 0, Sigma, log = FALSE, scale = 1)dgmrf(x, mu = 0, Q, log = FALSE, scale = 1)
dautoreg(x, mu = 0, phi, log = FALSE, scale = 1)
dseparable(...)
unstructured(k)
```
#### <span id="page-29-0"></span>Arguments

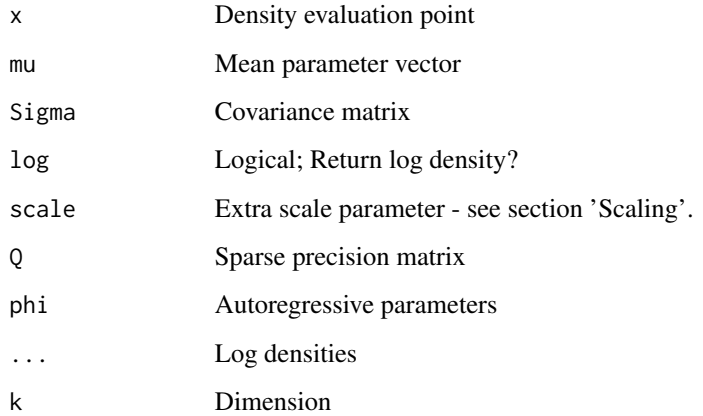

## Details

Multivariate normal density evaluation is done using dmvnorm(). This is meant for dense covariance matrices. If *many evaluations* are needed for the *same covariance matrix* please note that you can pass matrix arguments: When x is a matrix the density is applied to each row of x and the return value will be a vector (length =  $nrow(x)$ ) of densities.

The function dgmrf() is essentially identical to dmvnorm() with the only difference that dgmrf() is specified via the *precision* matrix (inverse covariance) assuming that this matrix is *sparse*.

Autoregressive density evaluation is implemented for all orders via dautoreg() (including the simplest AR1). We note that this variant is for a *stationary*, *mean zero* and *variance one* process. FIXME: Provide parameterization via partial correlations.

Separable extension can be constructed for an unlimited number of inputs. Each input must be a function returning a *gaussian mean zero* log density. The output of dseparable is another log density which can be evaluated for array arguments. For example dseparable(f1,f2,f3) takes as input a 3D array x. f1 acts in 1st array dimension of x, f2 in 2nd dimension and so on. In addition to x, parameters mu and scale can be supplied - see below.

#### Value

Vector of densities.

- dmvnorm(): Multivariate normal distribution. [OSA-residuals](#page-30-1) can be used for argument x.
- dgmrf(): Multivariate normal distribution. OSA is *not* implemented.
- dautoreg(): Gaussian stationary mean zero AR(k) density
- dseparable(): Separable extension of Gaussian log-densities
- unstructured(): Helper to generate an unstructured correlation matrix to use with dmvnorm

## <span id="page-30-0"></span>OSA-residuals 31

#### Scaling

All the densities accept a scale argument which replaces SCALE and VECSCALE functionality of TMB. Scaling is applied elementwise on the residual x-mu. This works as expected when scale is a *scalar* or a *vector* object of the same length as x. In addition, dmvnorm and dgmrf can be scaled by a vector of length equal to the covariance/precision dimension. In this case the scale parameter is recycled by row to meet the special row-wise vectorization of these densities.

#### Unstructured correlation

Replacement of UNSTRUCTURED\_CORR functionality of TMB. Constuct object using us <- unstructured(k). Now us has two methods:  $x \le -$  us\$parms() gives the parameter vector used as input to the objective function, and us\$corr(x) turns the parameter vector into an unstructured correlation matrix.

#### Examples

```
func <- function(x, sd, parm, phi) {
   ## IID N(0, sd^2)
   f1 <- function(x)sum(dnorm(x, sd=sd, log=TRUE))
   Sigma \leq diag(2) + parm
   ## MVNORM(0, Sigma)
   f2 <- function(x)dmvnorm(x, Sigma=Sigma, log=TRUE)
   ## AR(2) process
   f3 <- function(x)dautoreg(x, phi=phi, log=TRUE)
   ## Separable extension (implicit log=TRUE)
   -dseparable(f1, f2, f3)(x)
}
parameters <- list(x = array(0, c(10, 2, 10)), sd=2, parm=1, phi=c(.9, -.2))
obj <- MakeADFun(function(p)do.call(func, p), parameters, random="x")
## Check that density integrates to 1
obj$fn()
## Check that integral is independent of the outer parameters
obj$gr()
## Check that we can simulate from this density
s <- obj$simulate()
```
<span id="page-30-1"></span>OSA-residuals *Recursive quantile residuals*

## <span id="page-30-2"></span>Description

OSA residuals are computed using the function oneStepPredict. For this to work, you need to mark the observation inside the objective function using the [OBS](#page-37-2) function. Thereafter, residual calculation is as simple as oneStepPredict(obj). However, you probably want specify a method to use.

## Usage

```
oneStepPredict(
 obj,
  observation.name = names(obj$env$obs)[1],
  data.term.indicator = "_RTMB_keep_",
  ...
\mathcal{L}## S3 method for class 'osa'
x[...]
## S3 method for class 'osa'
length(x)
## S3 method for class 'osa'
dim(x)
## S3 method for class 'osa'
is.array(x)
## S3 method for class 'osa'
is.matrix(x)
```
## Arguments

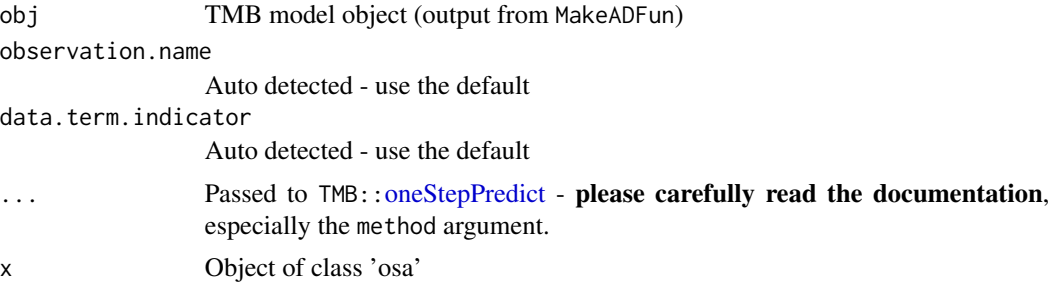

## Value

data.frame with standardized residuals; Same as [oneStepPredict.](#page-30-2)

- oneStepPredict(): Calculate the residuals. See documentation of TMB:: [oneStepPredict.](#page-30-2)
- [: Subset observations marked for OSA calculation. This function makes sure that when you subset an observation of class "osa" such as obs <- new("osa", x=advector(matrix(1:10,2)), keep = cbind(rep(TRUE,10),FALSE,FALSE)) the 'keep' attribute will be adjusted accordingly obs[,1:2]
- [length](#page-0-0)(osa): Equivalent of length
- [dim](#page-0-0)(osa): Equivalent of dim

<span id="page-31-0"></span>

#### <span id="page-32-0"></span>Simulation 33

- [is.array](#page-0-0)(osa): Equivalent of is.array
- is.matrix(osa): Equivalent of [is.matrix](#page-0-0)

## Examples

```
set.seed(1)
rw <- cumsum(.5*rnorm(20))
obs <- rpois(20, lambda=exp(rw))
func \leq function(p) {
  obs <- OBS(obs) ## Mark 'obs' for OSA calculation on request
  ans <- 0
  jump <- c(p$rw[1], diff(p$rw))
  ans <- ans - sum(dnorm(jump, sd=p$sd, log=TRUE))
  ans <- ans - sum(dpois(obs, lambda=exp(p$rw), log=TRUE))
  ans
}
obj <- MakeADFun(func,
                 parameters=list(rw=rep(0,20), sd=1),
                 random="rw")
nlminb(obj$par, obj$fn, obj$gr)
res <- oneStepPredict(obj,
                      method="oneStepGeneric",
                      discrete=TRUE,
                      range=c(0,Inf))$residual
```
<span id="page-32-1"></span>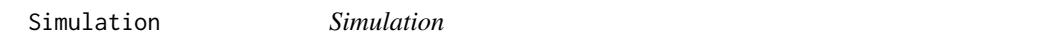

#### Description

An RTMB objective function can be run in 'simulation mode' where standard likelihood evaluation is replaced by corresponding random number generation. This facilitates automatic simulation under some restrictions. Simulations can be obtained directly from the model object by obj\$simulate() or used indirectly via [checkConsistency.](#page-37-2)

#### Usage

```
simref(n)
## S3 replacement method for class 'simref'
dim(x) <- value
## S3 method for class 'simref'
length(x)
## S3 method for class 'simref'
dim(x)
## S3 method for class 'simref'
```
<span id="page-33-0"></span>34 Simulation Services and Services and Services and Services and Services and Services and Services and Services and Services and Services and Services and Services and Services and Services and Services and Services and

is.array(x) ## S3 method for class 'simref' is.matrix(x) ## S3 method for class 'simref' as.array $(x, \ldots)$ ## S3 method for class 'simref' is.na(x) ## S3 method for class 'simref' x[...] ## S3 replacement method for class 'simref'  $x[\ldots]$  <- value ## S3 method for class 'simref' Ops(e1, e2) ## S3 method for class 'simref'  $Math(x, \ldots)$ ## S3 method for class 'simref'  $t(x)$ ## S3 method for class 'simref' diff(x,  $\text{lag} = 1L$ , differences =  $1L$ , ...) ## S3 method for class 'simref' Summary(..., na.rm = FALSE)

## Arguments

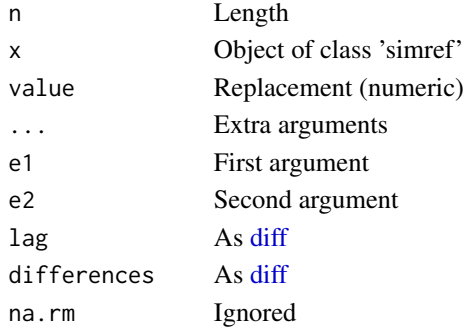

#### Details

In simulation mode all log density evaluation, involving either random effects or observations, is interpreted as probability assignment.

#### <span id="page-34-0"></span>Simulation 35

direct vs indirect Assignments can be 'direct' as for example

dnorm(u,  $log=TRUE$ ) ## u ~ N(0, 1)

or 'indirect' as in

dnorm(2\*(u+1), log=TRUE) ## u ~ N(-1, .25)

Indirect assignment works for a limited set of easily invertible functions - see methods(class="simref").

**Simulation order** Note that probability assignments are sequential: All information required to draw a new variable must already be simulated. Vectorized assignment implicitly occurs elementwise from left to right. For example the assignment

dnorm(diff(u), log=TRUE)

is not valid without a prior assignment of  $u[1]$ , e.g.

dnorm(u[1], log=TRUE)

Supported distributions Assignment must use supported density functions. I.e.

dpois(N, exp(u), log=TRUE)

cannot be replaced by

 $N * u - exp(u)$ 

The latter will have no effect in simulation mode (the simulation will be NA).

Return value Note that when in simulation mode, the density functions all return zero. The actual simulation is written to the input argument by reference. This is very unlike standard R semantics.

#### Value

An object with write access to store the simulation.

- simref(): Construct simref
- dim(simref) <- value: Equivalent of [dim<-](#page-0-0)
- [length](#page-0-0)(simref): Equivalent of length
- dim(simref): Equivalent of [dim](#page-0-0)
- is.array(simref): Equivalent of [is.array](#page-0-0)
- is.matrix(simref): Equivalent of [is.matrix](#page-0-0)
- [as.array](#page-0-0)(simref): Equivalent of as.array
- [is.na](#page-0-0)(simref): Equivalent of is.na
- [\[](#page-0-0): Equivalent of [
- `[`(simref) <- value: Equivalent of [\[<-](#page-0-0)
- Ops(simref): Equivalent of [Ops](#page-0-0)
- Math(simref): Equivalent of [Math](#page-0-0)
- t(simref): Equivalent of [t](#page-0-0)
- diff(simref): Equivalent of [diff](#page-0-0)
- [Summary](#page-0-0)(simref): Summary operations are not invertible and will throw an error.

## Examples

```
s \leftarrow simref(4)
s2 \le -2 * s[1:2] + 1s2[] < -7s ## 3 3 NA NA
## Random walk
func <- function(p) {
  u <- p$u
  ans \le - -dnorm(u[1], log=TRUE) ## u[1] ~ N(0,1)
  ans \leq ans \leq sum(dnorm(diff(u), log=TRUE)) ## u[i]-u[i-1] \sim N(0,1)}
obj <- MakeADFun(func, list(u=numeric(20)), random="u")
obj$simulate()
```
Tape *The AD tape*

## <span id="page-35-1"></span>Description

The AD tape as an R function

#### Usage

```
MakeTape(f, x)
## S3 method for class 'Tape'
x$name
## S3 method for class 'Tape'
print(x, \ldots)TapeConfig(
  comparison = c("NA", "forbid", "tape", "allow"),
  atomic = c("NA", "enable", "disable"),
  vectorize = c("NA", "disable", "enable")
\mathcal{L}DataEval(f, x)
```
GetTape(obj, name = c("ADFun", "ADGrad", "ADHess"), warn = TRUE)

## Arguments

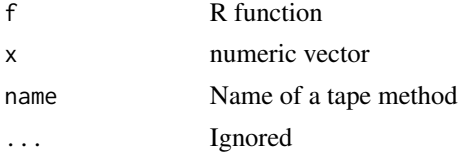

<span id="page-35-0"></span>

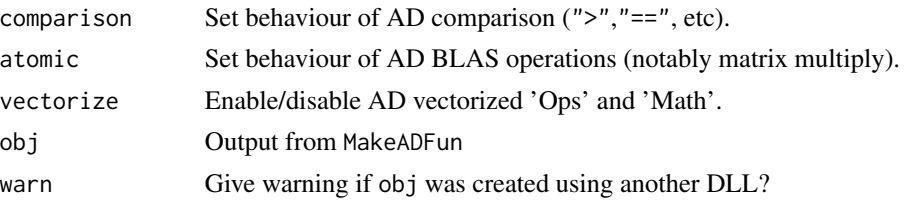

## Details

A 'Tape' is a representation of a function that accepts *fixed size* numeric input and returns *fixed size* numeric output. The tape can be constructed using  $F \leq -$  MakeTape( $f$ ,  $x$ ) where f is a standard *differentiable* R function (or more precisely: One using only functions that are documented to work for AD types). Having constructed a tape F, a number of methods are available:

Evaluation:

- Normal function evaluation  $F(x)$  for numeric input.
- AD evaluation 'F(x)' as part of other tapes.
- Jacobian calculations using 'F\$jacobian(x)'.

Transformation:

- Get new tape representing the Jacobian using F\$jacfun().
- Get new tape representing the sparse Jacobian using F\$jacfun(sparse=TRUE).
- Get new tape representing the Laplace approximation using F\$laplace(indices).
- Get new tape representing the Saddle Point approximation using F\$laplace(indices, SPA=TRUE).
- Get new tape representing the optimum (minimum) wrt indices by F\$newton(indices).
- Get a 'shared pointer' representation of a tape using F\$atomic().
- Get tape of a single node by F\$node(index) (mainly useful for derivative debugging).

Modification:

• Simplify internal representation of a tape using F\$simplify().

Extract tape information:

- Get internal parameter vector by F\$par().
- Get computational graph by  $F\$ graph().
- Print the tape by F\$print().
- Get internal arrays as a data.frame by F\$data.frame().

## Value

Object of class "Tape".

## Methods (by generic)

- \$: Get a tape method.
- print(Tape): Print method

## <span id="page-37-0"></span>Functions

- MakeTape(): Generate a 'Tape' of an R function.
- TapeConfig(): Global configuration parameters of the tape (experts only!) **comparison** By default, AD comparison gives an error (comparison="forbid"). This is the safe and recommended behaviour, because comparison is a non-differentiable operation. If you are building a tape that requires indicator functions e.g.  $f(x)*(x<0)+g(x)*(x>=0)$  then use comparison="tape" to add the indicators to the tape. A final option comparison="allow" exists for testing/illustration purposes. Do not use.
- DataEval(): Move a chunk of data from R to the tape by evaluating a normal R function (replaces TMB functionality 'DATA\_UPDATE').
- GetTape(): Extract tapes from a model object created by MakeADFun.

## Examples

```
F <- MakeTape(prod, numeric(3))
show(F)
F$print()
H <- F$jacfun()$jacfun() ## Hessian tape
show(H)
#### Handy way to plot the graph of F
if (requireNamespace("igraph")) {
   G <- igraph::graph_from_adjacency_matrix(F$graph())
   plot(G, vertex.size=17, layout=igraph::layout_as_tree)
}
## Taped access of an element of 'rivers' dataset
F <- MakeTape(function(i) DataEval( function(i) rivers[i] , i), 1 )
F(1)F(2)
```
<span id="page-37-1"></span>TMB-interface *Interface to TMB*

#### <span id="page-37-2"></span>**Description**

Interface to TMB

#### Usage

```
MakeADFun(
  func,
  parameters,
  random = NULL,
  profile = NULL,
  integrate = NULL,
  intern = FALSE,
  map = list(),
  ADreport = FALSE,
```
## <span id="page-38-0"></span>TMB-interface 39

```
silent = FALSE,
  ridge.correct = FALSE,
  ...
\mathcal{L}sdreport(obj, ...)
ADREPORT(x)
REPORT(x)
getAll(..., warn = TRUE)OBS(x)
```
checkConsistency(obj, fast = TRUE, ...)

## Arguments

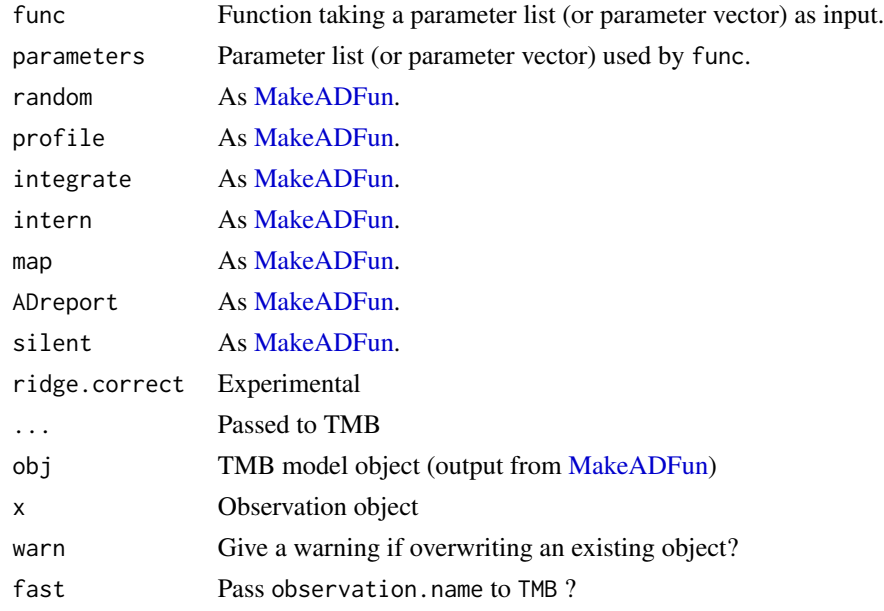

## Value

TMB model object.

- MakeADFun(): Interface to [MakeADFun.](#page-37-2)
- sdreport(): Interface to [sdreport.](#page-37-2)
- ADREPORT(): Can be used inside the objective function to report quantities for which uncertainties will be calculated by [sdreport.](#page-37-2)
- <span id="page-39-0"></span>• REPORT(): Can be used inside the objective function to report quantities via the model object using obj\$report().
- getAll(): Can be used to assign all parameter or data objects from a list inside the objective function.
- OBS(): Mark the observation to be used by either oneStepPredict or by obj\$simulate. If your objective function is using an observation x, you simply need to run x <- OBS(x) *inside the objective function*. This will (1) allow oneStepPredict to change the class of x to "osa" [\(OSA-residuals\)](#page-30-1) or (2) allow obj\$simulate to change the class of x to "simref" [\(Simulation\)](#page-32-1) on request.
- checkConsistency(): Interface to [checkConsistency.](#page-37-2)

#### Examples

```
data(rivers)
f <- function(p) { -sum(dnorm(rivers, p$mu, p$sd, log=TRUE)) }
obj <- MakeADFun(f, list(mu=0, sd=1), silent=TRUE)
opt <- nlminb(obj$par, obj$fn, obj$gr)
sdreport(obj)
## 'REML trick'
obj2 <- MakeADFun(f, list(mu=0, sd=1), random="mu", silent=TRUE)
opt2 <- nlminb(obj2$par, obj2$fn, obj2$gr)
sdreport(obj2) ## Compare with sd(rivers)
## Single argument vector function with numeric 'parameters'
fr \leq function(x) { ## Rosenbrock Banana function
    x1 \leq x[1]x2 < - x[2]100 \times (x2 - x1 \times x1)^2 + (1 - x1)^2}
obj <- MakeADFun(fr, numeric(2), silent=TRUE)
nlminb(c(-1.2, 1), obj$fn, obj$gr, obj$he)
```
#### %~% *Distributional assignment operator*

#### **Description**

Distributional assignment operator

#### Usage

x %~% distr

#### Arguments

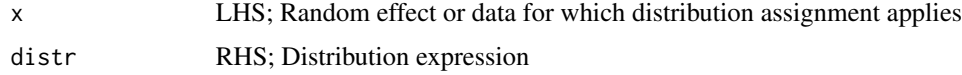

## Details

Provides a slightly simplified syntax *inspired by*, but *not* compatible with, other probabilistic programming languages (e.g. BUGS/JAGS):

- x %~% distribution(...) is syntactic sugar for .nll <- .nll sum(distribution(x,...,log=TRUE))
- The variable .nll is automatically initialized to 0 and returned on exit.

## Value

The updated value of the hidden variable .nll.

#### Note

If the shorter name ~ is preferred, it can be locally overloaded using "~" <- RTMB::"%~%".

## Examples

```
f <- function(parms) {
 getAll(parms)
  x %~% dnorm(mu, 1)
  y %~% dpois(exp(x))
}
p <- list(mu=0, x=numeric(10))
y \le -1:10obj <- MakeADFun(f, p, random="x")
```
# <span id="page-41-0"></span>**Index**

\*.adcomplex *(*ADcomplex*)*, [4](#page-3-0) +.adcomplex *(*ADcomplex*)*, [4](#page-3-0) -.adcomplex *(*ADcomplex*)*, [4](#page-3-0) /.adcomplex *(*ADcomplex*)*, [4](#page-3-0) [, *[5,](#page-4-0) [6](#page-5-0)*, *[15](#page-14-0)*, *[35](#page-34-0)* [-methods, *[11](#page-10-0)* [.adcomplex *(*ADcomplex*)*, [4](#page-3-0) [.adsparse *(*ADmatrix*)*, [9](#page-8-0) [.advector *(*ADvector*)*, [13](#page-12-0) [.osa *(*OSA-residuals*)*, [31](#page-30-0) [.simref *(*Simulation*)*, [33](#page-32-0) [<-, *[6](#page-5-0)*, *[15](#page-14-0)*, *[35](#page-34-0)* [<--methods, *[11](#page-10-0)* [<-.adcomplex *(*ADcomplex*)*, [4](#page-3-0) [<-.adsparse *(*ADmatrix*)*, [9](#page-8-0) [<-.advector *(*ADvector*)*, [13](#page-12-0) [<-.simref *(*Simulation*)*, [33](#page-32-0) [[, *[15](#page-14-0)* [[.advector *(*ADvector*)*, [13](#page-12-0) \$.Tape *(*Tape*)*, [36](#page-35-0) %\*%,ad,ad-method *(*ADmatrix*)*, [9](#page-8-0) %\*%,ad,anysparse-method *(*ADmatrix*)*, [9](#page-8-0) %\*%,adsparse,adsparse-method *(*ADmatrix*)*, [9](#page-8-0) %\*%,anysparse,ad-method *(*ADmatrix*)*, [9](#page-8-0) %~%, [40](#page-39-0)

ADapply, [3](#page-2-0) ADcomplex, [4,](#page-3-0) *[15](#page-14-0)* adcomplex *(*ADcomplex*)*, [4](#page-3-0) ADconstruct, [6](#page-5-0) ADjoint, [8](#page-7-0) ADmatrix, [9](#page-8-0) ADoverload, [12](#page-11-0) ADREPORT *(*TMB-interface*)*, [38](#page-37-0) ADvector, [13](#page-12-0) advector *(*ADvector*)*, [13](#page-12-0) aperm, *[15](#page-14-0)* aperm.advector *(*ADvector*)*, [13](#page-12-0) apply, *[3](#page-2-0)*

apply,advector-method *(*ADapply*)*, [3](#page-2-0) as.array, *[35](#page-34-0)* as.array.simref *(*Simulation*)*, [33](#page-32-0) as.complex.advector *(*ADvector*)*, [13](#page-12-0) as.double.advector *(*ADvector*)*, [13](#page-12-0) as.vector.advector *(*ADvector*)*, [13](#page-12-0) besselI, *[26](#page-25-0)* besselI,ad,ad,missing-method *(*Distributions*)*, [16](#page-15-0) besselI,num,num,missing-method *(*Distributions*)*, [16](#page-15-0) besselJ, *[26](#page-25-0)* besselJ,ad,ad-method *(*Distributions*)*, [16](#page-15-0) besselJ,num,num-method *(*Distributions*)*, [16](#page-15-0) besselK, *[25](#page-24-0)* besselK,ad,ad,missing-method *(*Distributions*)*, [16](#page-15-0) besselK,num,num,missing-method *(*Distributions*)*, [16](#page-15-0) besselY, *[26](#page-25-0)* besselY,ad,ad-method *(*Distributions*)*, [16](#page-15-0) besselY,num,num-method *(*Distributions*)*, [16](#page-15-0) c, *[15](#page-14-0)*

c.advector *(*ADvector*)*, [13](#page-12-0) cbind, *[11](#page-10-0)* cbind.advector *(*ADmatrix*)*, [9](#page-8-0) checkConsistency, *[33](#page-32-0)*, *[40](#page-39-0)* checkConsistency *(*TMB-interface*)*, [38](#page-37-0) colSums,advector-method *(*ADmatrix*)*, [9](#page-8-0) Complex, *[16](#page-15-0)* complex, *[5,](#page-4-0) [6](#page-5-0)* Complex.advector *(*ADvector*)*, [13](#page-12-0) Conj.adcomplex *(*ADcomplex*)*, [4](#page-3-0) cov2cor,advector-method *(*ADmatrix*)*, [9](#page-8-0) crossprod,advector,ANY-method *(*ADmatrix*)*, [9](#page-8-0)

### INDEX 43

DataEval *(*Tape*)*, [36](#page-35-0) dautoreg *(*MVgauss*)*, [29](#page-28-0) dbeta, *[24](#page-23-0)* dbeta,ad,ad,ad,missing,logical.-method *(*Distributions*)*, [16](#page-15-0) dbeta,num,num,num,missing,logical.-method *(*Distributions*)*, [16](#page-15-0) dbeta,osa,ANY,ANY,ANY,ANY-method *(*Distributions*)*, [16](#page-15-0) dbeta,simref,ANY,ANY,ANY,ANY-method *(*Distributions*)*, [16](#page-15-0) dbinom, *[23](#page-22-0)* dbinom, ad, ad, ad, logical.-method *(*Distributions*)*, [16](#page-15-0) dbinom, num, num, num, logical.-method *(*Distributions*)*, [16](#page-15-0) dbinom,osa,ANY,ANY,ANY-method *(*Distributions*)*, [16](#page-15-0) dbinom,simref,ANY,ANY,ANY-method *(*Distributions*)*, [16](#page-15-0) dbinom\_robust *(*Distributions*)*, [16](#page-15-0) dcompois *(*Distributions*)*, [16](#page-15-0) dcompois2 *(*Distributions*)*, [16](#page-15-0) dexp, *[23](#page-22-0)* dexp,ad,ad.,logical.-method *(*Distributions*)*, [16](#page-15-0) dexp, num, num., logical.-method *(*Distributions*)*, [16](#page-15-0) dexp,osa,ANY,ANY-method *(*Distributions*)*, [16](#page-15-0) dexp,simref,ANY,ANY-method *(*Distributions*)*, [16](#page-15-0) df, *[24](#page-23-0)* df,ad,ad,ad,missing,logical.-method *(*Distributions*)*, [16](#page-15-0) df,num,num,num,missing,logical.-method *(*Distributions*)*, [16](#page-15-0) df,osa,ANY,ANY,ANY,ANY-method *(*Distributions*)*, [16](#page-15-0) df,simref,ANY,ANY,ANY,ANY-method *(*Distributions*)*, [16](#page-15-0) dgamma, *[24](#page-23-0)* dgamma,ad,ad,missing,ad.,logical.-method *(*Distributions*)*, [16](#page-15-0) dgamma,num,num,missing,num.,logical.-method *(*Distributions*)*, [16](#page-15-0) dgamma,osa,ANY,ANY,ANY,ANY-method *(*Distributions*)*, [16](#page-15-0)

dgamma,simref,ANY,ANY,ANY,ANY-method *(*Distributions*)*, [16](#page-15-0) dgmrf *(*MVgauss*)*, [29](#page-28-0) diag, *[7](#page-6-0)* diag,adsparse,missing,missing-method *(*ADmatrix*)*, [9](#page-8-0) diag,advector,ANY,ANY-method *(*ADconstruct*)*, [6](#page-5-0) diag,CsparseMatrix-method, *[11](#page-10-0)* diff, *[15,](#page-14-0) [16](#page-15-0)*, *[34,](#page-33-0) [35](#page-34-0)* diff.advector *(*ADvector*)*, [13](#page-12-0) diff.simref *(*Simulation*)*, [33](#page-32-0) dim, *[6](#page-5-0)*, *[32](#page-31-0)*, *[35](#page-34-0)* dim,adsparse-method *(*ADmatrix*)*, [9](#page-8-0) dim.adcomplex *(*ADcomplex*)*, [4](#page-3-0) dim.osa *(*OSA-residuals*)*, [31](#page-30-0) dim.simref *(*Simulation*)*, [33](#page-32-0) dim<-, *[35](#page-34-0)* dim<-.adcomplex *(*ADcomplex*)*, [4](#page-3-0) dim<-.simref *(*Simulation*)*, [33](#page-32-0) Distributions, [16](#page-15-0) dlgamma *(*Distributions*)*, [16](#page-15-0) dlnorm, *[26](#page-25-0)* dlnorm,ANY,ANY,ANY,ANY-method *(*Distributions*)*, [16](#page-15-0) dlnorm,num,num.,num.,logical.-method *(*Distributions*)*, [16](#page-15-0) dlnorm,osa,ANY,ANY,ANY-method *(*Distributions*)*, [16](#page-15-0) dlogis, *[24](#page-23-0)* dlogis,ad,ad.,ad.,logical.-method *(*Distributions*)*, [16](#page-15-0) dlogis,num,num.,num.,logical.-method *(*Distributions*)*, [16](#page-15-0) dlogis,osa,ANY,ANY,ANY-method *(*Distributions*)*, [16](#page-15-0) dlogis,simref,ANY,ANY,ANY-method *(*Distributions*)*, [16](#page-15-0) dmultinom, *[26](#page-25-0)* dmultinom,ad,ad.,ad,logical.-method *(*Distributions*)*, [16](#page-15-0) dmultinom,ANY,ANY,ANY,ANY-method *(*Distributions*)*, [16](#page-15-0) dmultinom, num, num., num, logical.-method *(*Distributions*)*, [16](#page-15-0) dmultinom,osa,ANY,ANY,ANY-method *(*Distributions*)*, [16](#page-15-0) dmultinom,simref,ANY,ANY,ANY-method

*(*Distributions*)*, [16](#page-15-0) dmvnorm *(*MVgauss*)*, [29](#page-28-0) dnbinom, *[24](#page-23-0)* dnbinom,ad,ad,ad,missing,logical.-method *(*Distributions*)*, [16](#page-15-0) dnbinom,num,num,num,missing,logical.-method *(*Distributions*)*, [16](#page-15-0) dnbinom,osa,ANY,ANY,ANY,ANY-method *(*Distributions*)*, [16](#page-15-0) dnbinom,simref,ANY,ANY,ANY,ANY-method *(*Distributions*)*, [16](#page-15-0) dnbinom2 *(*Distributions*)*, [16](#page-15-0) dnbinom\_robust *(*Distributions*)*, [16](#page-15-0) dnorm, *[26](#page-25-0)* dnorm,ad,ad.,ad.,logical.-method *(*Distributions*)*, [16](#page-15-0) dnorm,num,num.,num.,logical.-method *(*Distributions*)*, [16](#page-15-0) dnorm,osa,ANY,ANY,ANY-method *(*Distributions*)*, [16](#page-15-0) dnorm,simref,ANY,ANY,ANY-method *(*Distributions*)*, [16](#page-15-0) dpois, *[24](#page-23-0)* dpois,ad,ad,logical.-method *(*Distributions*)*, [16](#page-15-0) dpois,num,num,logical.-method *(*Distributions*)*, [16](#page-15-0) dpois,osa,ANY,ANY-method *(*Distributions*)*, [16](#page-15-0) dpois,simref,ANY,ANY-method *(*Distributions*)*, [16](#page-15-0) dseparable *(*MVgauss*)*, [29](#page-28-0) dSHASHo *(*Distributions*)*, [16](#page-15-0) dsn *(*Distributions*)*, [16](#page-15-0) dt, *[24](#page-23-0)* dt,ad,ad,missing,logical.-method *(*Distributions*)*, [16](#page-15-0) dt,num,num,missing,logical.-method *(*Distributions*)*, [16](#page-15-0) dt,osa,ANY,ANY,ANY-method *(*Distributions*)*, [16](#page-15-0) dt,simref,ANY,ANY,ANY-method *(*Distributions*)*, [16](#page-15-0) dtweedie *(*Distributions*)*, [16](#page-15-0) dweibull, *[23](#page-22-0)* dweibull,ad,ad,ad.,logical.-method *(*Distributions*)*, [16](#page-15-0) dweibull,num,num,num.,logical.-method

*(*Distributions*)*, [16](#page-15-0) dweibull,osa,ANY,ANY,ANY-method *(*Distributions*)*, [16](#page-15-0) dweibull,simref,ANY,ANY,ANY-method *(*Distributions*)*, [16](#page-15-0) exp.adcomplex *(*ADcomplex*)*, [4](#page-3-0) expAv, [27](#page-26-0) expm,adsparse-method *(*ADmatrix*)*, [9](#page-8-0) expm,advector-method *(*ADmatrix*)*, [9](#page-8-0) fft, *[5,](#page-4-0) [6](#page-5-0)* fft,adcomplex-method *(*ADcomplex*)*, [4](#page-3-0) fft,advector-method *(*ADcomplex*)*, [4](#page-3-0) getAll *(*TMB-interface*)*, [38](#page-37-0) GetTape *(*Tape*)*, [36](#page-35-0) ifelse, *[16](#page-15-0)* ifelse,num,ad,ad-method *(*ADvector*)*, [13](#page-12-0) ifelse,num,num,num-method *(*ADvector*)*, [13](#page-12-0) Im.adcomplex *(*ADcomplex*)*, [4](#page-3-0) interpol1Dfun *(*Interpolation*)*, [28](#page-27-0) interpol2Dfun *(*Interpolation*)*, [28](#page-27-0) Interpolation, [28](#page-27-0) is.array, *[33](#page-32-0)*, *[35](#page-34-0)* is.array.osa *(*OSA-residuals*)*, [31](#page-30-0) is.array.simref *(*Simulation*)*, [33](#page-32-0) is.matrix, *[33](#page-32-0)*, *[35](#page-34-0)* is.matrix.osa *(*OSA-residuals*)*, [31](#page-30-0) is.matrix.simref *(*Simulation*)*, [33](#page-32-0) is.na, *[35](#page-34-0)* is.na.simref *(*Simulation*)*, [33](#page-32-0) is.numeric.advector *(*ADvector*)*, [13](#page-12-0) length, *[6](#page-5-0)*, *[32](#page-31-0)*, *[35](#page-34-0)* length.adcomplex *(*ADcomplex*)*, [4](#page-3-0) length.osa *(*OSA-residuals*)*, [31](#page-30-0) length.simref *(*Simulation*)*, [33](#page-32-0) MakeADFun, *[2](#page-1-0)*, *[12](#page-11-0)*, *[39](#page-38-0)* MakeADFun *(*TMB-interface*)*, [38](#page-37-0) MakeTape, *[2](#page-1-0)*, *[12](#page-11-0)* MakeTape *(*Tape*)*, [36](#page-35-0) Math, *[35](#page-34-0)* Math.advector *(*ADvector*)*, [13](#page-12-0) Math.simref *(*Simulation*)*, [33](#page-32-0) matrix, *[7](#page-6-0)* matrix,advector-method *(*ADconstruct*)*, [6](#page-5-0) matrix,num.-method *(*ADconstruct*)*, [6](#page-5-0)

#### INDEX 45

mean, *[15](#page-14-0)* mean.advector *(*ADvector*)*, [13](#page-12-0) Mod.adcomplex *(*ADcomplex*)*, [4](#page-3-0) MVgauss, [29](#page-28-0) OBS, *[31](#page-30-0)* OBS *(*TMB-interface*)*, [38](#page-37-0) oneStepPredict, *[32](#page-31-0)* oneStepPredict *(*OSA-residuals*)*, [31](#page-30-0) Ops, *[35](#page-34-0)* Ops.advector *(*ADvector*)*, [13](#page-12-0) Ops.simref *(*Simulation*)*, [33](#page-32-0) OSA-residuals, *[2](#page-1-0)*, *[30](#page-29-0)*, [31,](#page-30-0) *[40](#page-39-0)* outer, *[15,](#page-14-0) [16](#page-15-0)* outer,advector,advector,missing-method *(*ADvector*)*, [13](#page-12-0) pbeta, *[25](#page-24-0)* pbeta,ad,ad,ad,missing,missing,missing-method *(*Distributions*)*, [16](#page-15-0) pbeta,num,num,num,missing,missing,missing-method qexp,num,num.,missing,missing-method *(*Distributions*)*, [16](#page-15-0) pbinom, *[26](#page-25-0)* pbinom,ad,ad,ad,missing,missing-method *(*Distributions*)*, [16](#page-15-0) pbinom,num,num,num,missing,missing-method *(*Distributions*)*, [16](#page-15-0) pexp, *[25](#page-24-0)* pexp,ad,ad.,missing,missing-method *(*Distributions*)*, [16](#page-15-0) pexp,num,num.,missing,missing-method *(*Distributions*)*, [16](#page-15-0) pgamma, *[25](#page-24-0)* pgamma,ad,ad,missing,ad.,missing,missing-method *(*Distributions*)*, [16](#page-15-0) pgamma,num,num,missing,num.,missing,missing-m**etbob**ull,ad,ad,ad.,missing,missing-method *(*Distributions*)*, [16](#page-15-0) plogis, *[26](#page-25-0)* plogis,advector,missing,missing,missing,missing-method *(*Distributions*)*, [16](#page-15-0) *(*Distributions*)*, [16](#page-15-0) pnorm, *[25](#page-24-0)* pnorm,ad,ad.,ad.,missing,missing-method *(*Distributions*)*, [16](#page-15-0) pnorm,num,num.,num.,missing,missing-method *(*Distributions*)*, [16](#page-15-0) ppois, *[25](#page-24-0)* ppois,ad,ad,missing,missing-method *(*Distributions*)*, [16](#page-15-0) *(*Distributions*)*, [16](#page-15-0) print.advector *(*ADvector*)*, [13](#page-12-0) print.Tape *(*Tape*)*, [36](#page-35-0) prod, *[15](#page-14-0)* prod.advector *(*ADvector*)*, [13](#page-12-0) pweibull, *[25](#page-24-0) (*Distributions*)*, [16](#page-15-0) *(*Distributions*)*, [16](#page-15-0) qbeta, *[25](#page-24-0) (*Distributions*)*, [16](#page-15-0) *(*Distributions*)*, [16](#page-15-0) qexp, *[25](#page-24-0) (*Distributions*)*, [16](#page-15-0) *(*Distributions*)*, [16](#page-15-0) qgamma, *[25](#page-24-0) (*Distributions*)*, [16](#page-15-0) *(*Distributions*)*, [16](#page-15-0) qlogis, *[26](#page-25-0) (*Distributions*)*, [16](#page-15-0) qnorm, *[25](#page-24-0)* qnorm,ad,ad.,ad.,missing,missing-method *(*Distributions*)*, [16](#page-15-0) qnorm,num,num.,num.,missing,missing-method *(*Distributions*)*, [16](#page-15-0) qweibull, *[25](#page-24-0) (*Distributions*)*, [16](#page-15-0) qweibull,num,num,num.,missing,missing-method rbind.advector *(*ADmatrix*)*, [9](#page-8-0) Re.adcomplex *(*ADcomplex*)*, [4](#page-3-0) rep, *[15](#page-14-0)* rep.advector *(*ADvector*)*, [13](#page-12-0) REPORT *(*TMB-interface*)*, [38](#page-37-0) rowSums,advector-method *(*ADmatrix*)*, [9](#page-8-0) RTMB *(*RTMB-package*)*, [2](#page-1-0) RTMB-package, [2](#page-1-0)

ppois,num,num,missing,missing-method pweibull,ad,ad,ad.,missing,missing-method pweibull,num,num,num.,missing,missing-method qbeta,ad,ad,ad,missing,missing,missing-method qbeta,num,num,num,missing,missing,missing-method qexp,ad,ad.,missing,missing-method qgamma,ad,ad,missing,ad.,missing,missing-method qgamma,num,num,missing,num.,missing,missing-method qlogis,advector,missing,missing,missing,missing-method

```
sapply
,
3
sapply,ANY-method
(ADapply
)
,
3
sdreport
, 39
sdreport
(TMB-interface
)
, 38
show,adcomplex-method
(ADcomplex
)
,
4
simref
(Simulation
)
, 33
Simulation
,
2
, 33
, 40
9
solve,anysparse,ad.-method
(ADmatrix
)
,
9
9
splinefun,advector,missing,ANY,missing-method (Interpolation), 28
splinefun,ANY,advector,ANY,missing-method (Interpolation), 28
sqrt.adcomplex
(ADcomplex
)
,
4
sum
, 15
13
Summary
, 16
, 35
Summary.advector
(ADvector
)
, 13
Summary.simref
(Simulation
)
, 33
t
,
6
, 35
```
t,CsparseMatrix-method , *[11](#page-10-0)* t.adcomplex *(*ADcomplex *)* , [4](#page-3-0) t.adsparse *(*ADmatrix *)* , [9](#page-8-0) t.simref *(*Simulation *)* , [33](#page-32-0) Tape , [36](#page-35-0) TapeConfig *(*Tape *)* , [36](#page-35-0) tcrossprod,advector,ANY-method *(*ADmatrix*)*, [9](#page-8-0) TMB-interface , *[2](#page-1-0)* , [38](#page-37-0)

```
unstructured
(MVgauss
)
, 29
```